# **T.P : T.S. SPECTRES I.R ET RMN. 1°) EXPLOITATION DE QUELQUES SPECTRES INFRA ROUGE.**

## **1.1. INTRODUCTION AUX SPECTRES IR.**

Un spectre infrarouge renseigne sur la nature des liaisons présentes dans une molécule et ainsi identifier les groupes caractéristiques présents dans les molécules de ce composé.

Les bandes d'absorption associées à chacune des liaisons rencontrées en chimie organique correspondent à un domaine de nombre d'ondes bien précis.

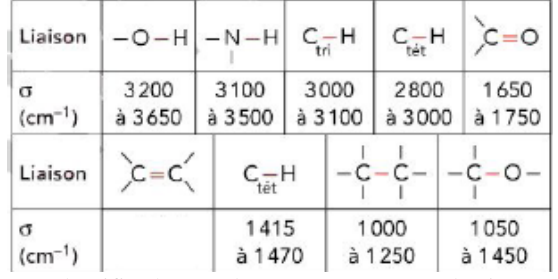

Ainsi, dans le spectre du pentane, on reconnaît les bandes

d'absorption relatives aux liaisons C - H ( $\sigma$  = 2950 cm<sup>-1</sup> et

 $\sigma = 1460 \text{ cm}^{-1}$ ).

1°) Identifier la grandeur représentée en ordonnée. Quelle est son unité ?

2°) Que signifie une transmittance de 100% ? Une transmittance de 0% ? Justifier alors pourquoi les bandes d'absorption d'un spectre IR pointent vers le bas.

3°) Identifier la grandeur représentée en abscisse. Quelle est son unité ? Quelle est la particularité de cet axe ?

4°) Vérifier que les spectres ont été réalisés à des longueurs d'onde appartenant au domaine de l'infrarouge.

5°) Quelle information peut-on extraire de la partie du spectre comprenant les plus grandes valeurs de nombres d'onde (supérieures à  $1\overline{500}$  cm<sup>-1</sup>)?

6°) Pourquoi n'exploite-t-on généralement pas la partie du spectre relative aux «petits» nombres d'onde (valeurs inférieures à 1 500  $\text{cm}^{-1}$ )?

#### **1.2. DETERMINATION DU NOMBRE D'ONDE D'UNE FONCTION.**

7°) Ecrire la formule développée du pentane et du pent - 1 - ène. Pour ce dernier, repérer son groupe caractéristique.

8°) Comparer le spectre du pentane à celui du pent - 1 - ène et compléter le tableau des nombres d'onde en retrouvant la nombre d'onde caractéristique de la double liaison C = C.

## **1.3. RECONNAISSANCE DE GROUPES**

## **CARACTERISTIQUES.**

Le document en annexe présente les spectres infrarouge:

- $\Box$ pentanal
- pentanamide  $\Box$ pentan - 3 -one  $\Box$
- $\Box$ acide pentanoïque  $\Box$ propanoate d'éthyl
- $\Box$  pentan 1 amine

10°) A l'aide du tableau récapitulatif des nombres d'ondes et du spectre du pentane, associer le spectre à chaque molécule. 9°) Ecrire la formule développée de chacun de ces huit composés et repérer son groupe caractéristique.

10°) A l'aide du tableau récapitulatif des nombres d'ondes et du spectre du pentane, associer le spectre à chaque molécule.

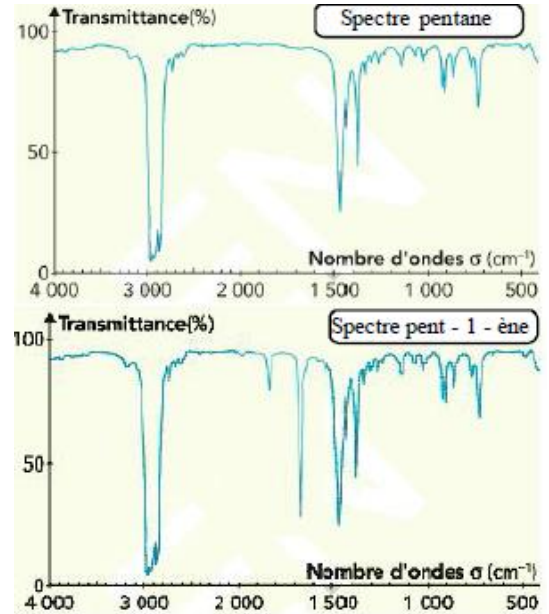

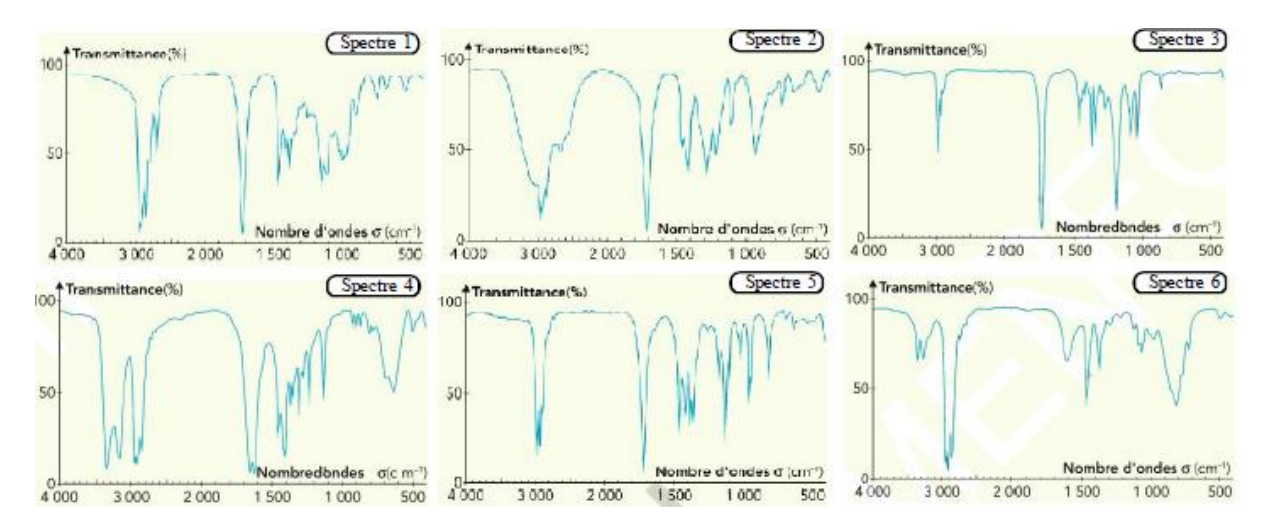

#### **1.4. SPECTRE IR D'ALCOOLS ISOMERES.**

11°) Ecrire la formule développée du butan - 1 - ol, du pentan - 1 - ol et du pentan - 2 - ol. Quel type d'isomérie lie ces trois molécules ?

On obtient les spectres suivants:

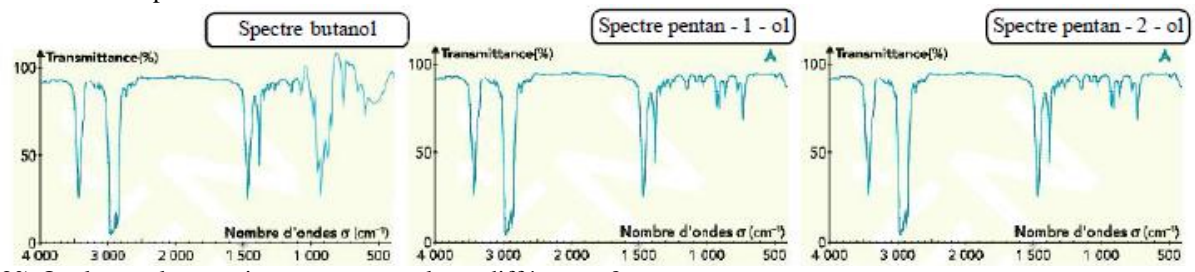

12°) Quels sont leurs points communs et leurs différences ?

13°) Par ces 3 exemples, montrer les limites de la spectroscopie par IR.

#### **1.5. MISE EN EVIDENCE DE LA LIAISON HYDROGENE**

En solution très diluée, c'est-à-dire lorsqu'on dilue l'alcool dans un solvant organique comme le tétrachlorure de carbone CCl4 (ou bien en phase gazeuse), on obtient le premier spectre. Par contre, en l'absence de solvant, le pentan - 1 -ol pur possède le second spectre.

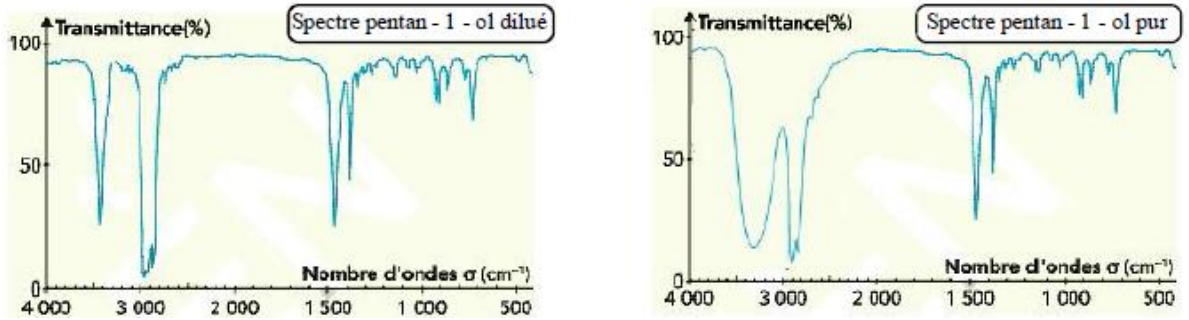

14°) Montrer que le spectre obtenu avec l'alcool pur est en accord avec la structure du pentan - 1 - ol. 15°) En comparant les deux spectres, dire quelle est l'influence de l'état physique ou de l'état de dilution de l'échantillon sur la bande d'absorption attribuée à la liaison O - H. Quelle interation, présente en phase condensée mais pas en phase gazeuse ou diluée, pourrait être à l'origine de ce phénomène ?

#### **1.6. IDENTIFICATION D'UN COMPOSE**

Le document fournit le spectre de l'un des quatre composés suivants:<br>  $\frac{CH}{H}$  Transmittance(%) OH Éthanoate d'éthyle 3-hydroxybutanone 50  $NH<sub>2</sub>$ OН  $\Omega$ Nombredondes  $\sigma$  (cm-1) 3-aminobutanone Pent-4-en-2-ol 4 000 3000 2000 1500 1000 500 16°) A quel composé le spectre correspond-il ?

## **2°) EXPLOITATION DE QUELQUES SPECTRES RMN.**

La spectroscopie IR renseigne sur la présence et la nature de certaines liaisons dans une molécule. Pour avoir plus d'informations sur la structure de la chaîne carbonée, les chimistes utilisent couramment la RMN. Pour visualiser des spectres RMN demandés, on pourra s'aider des logiciels suivants:

\* <http://www.le.ac.uk/spectraschool/>

\* [http://riodb01.ibase.aist.go.jp/sdbs/cgi-bin/direct\\_frame\\_top.cgi](http://riodb01.ibase.aist.go.jp/sdbs/cgi-bin/direct_frame_top.cgi)

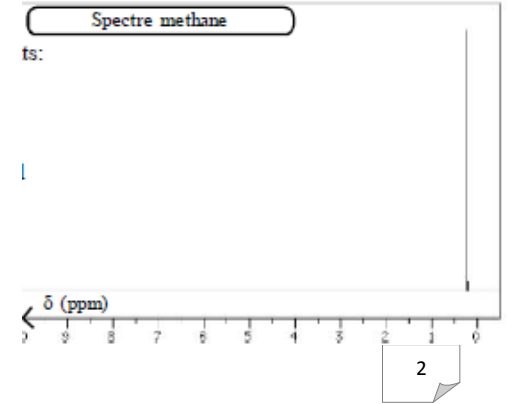

#### \* <http://www.muhlenberg.edu/depts/chemistry/chem201woh/nmrexamples.html>

#### **2.1. INTRODUCTION AUX SPECTRES RMN.**

On peut visualiser le spectre RMN du méthane.

1°) Y-a-t-il une grandeur représentée en ordonnée.

2°) Identifier la grandeur représentée en abscisse. Quelle est son unité ? Quelle est la particularité de cet axe ?

3°) Quelle information peut-on extraire de ce spectre ?

## **2.2. INFLUENCE DE L'ENVIRONNEMENT.**

On visualise le spectre RMN du chlorométhane.

4°) Etablir la formule semi-développée de la molécule. Y faire apparaître dans une couleur les atomes hydrogène équivalents.

5°) Comparer ce spectre avec celui du méthane. Comme explique ces différences ?

On visualise le spectre RMN de l'éthanoate de méthyl.

6°) Etablir la formule semi-développée de la molécule. A quelle famille appartient cette molécule ? Y faire apparaître dans une couleur les atomes hydrogène équivalents.

7°) Justifier l'existence de deux pics. Les associer aux atomes hydrogène équivalents.

8°) Pour voir si la notion d'atome hydrogène équivalent est assimilée, établir la formule semi-développée de la propanone. En déduire le spectre

RMN qualitatif de cette molécule en justifiant le nombre de pics. Il n'est pas demandé de préciser leur position.

Pour relier les signaux d'un spectre de RMN aux protons d'une molécule donnée, on peut utiliser une table de valeurs de déplacement chimique. 9°) Etablir la formule semi-développée de l'acide éthanoïque. A quelle

famille appartient cette molécule ? Y faire apparaître dans une couleur les atomes hydrogène.

En déduire le spectre RMN de cette molécule en justifiant le nombre de pics.

On fera attention à placer correctement ces pics sur l'axe des abscisses. **2.3. COURBE D'INTEGRATION**

En réalité dans un spectre RMN, l'énergie absorbée par une espèce donnée de protons est proportionnelle au nombre de protons mis en jeu. C'est-à-dire que l'intensité du signal, qui est mesurée par sa surface, est proportionnelle au nombre de protons correspondants.

10°) Etablir la formule semi-développée du 2,2 - diméthylpropanal. A quelle famille appartient cette molécule ? Y faire apparaître dans une couleur les atomes hydrogène équivalents.

11°) Vérifier que la position et la hauteur des pics du spectre RMN obtenu sont cohérentes avec la réponse précédente.

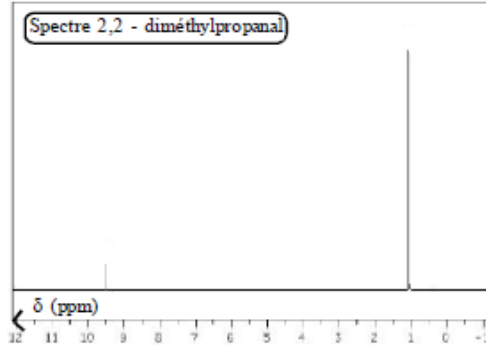

12°) Etablir la formule semi-développée du méthanoate de méthyl. A quelle famille appartient cette molécule ? Y faire apparaître dans une couleur les atomes hydrogène équivalents.

13°) Vérifier que la position et la hauteur des pics du spectre RMN obtenu sont cohérentes avec la réponse précédente.

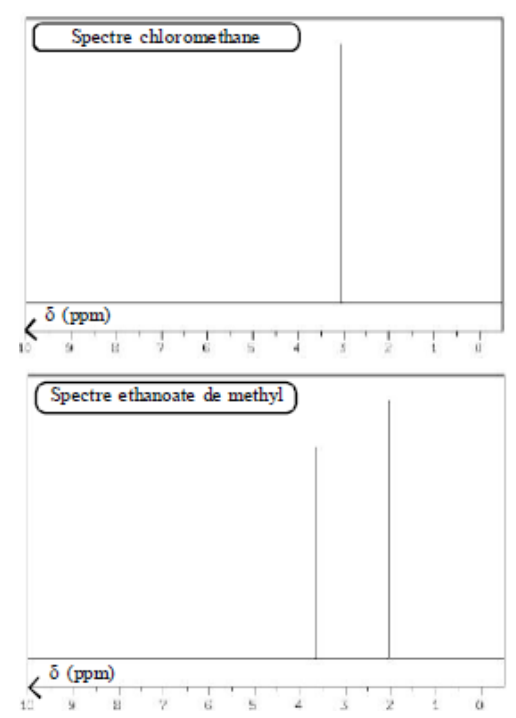

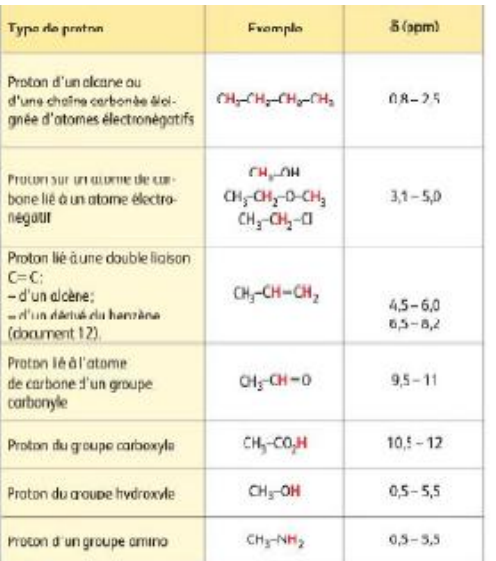

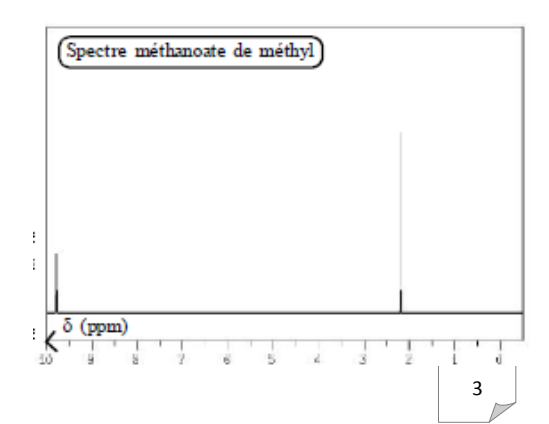

## **2.4. MULTIPLICITE**

En fait de nombreux spectres contiennent plus de pics que la molécule contient de protons. En effet la résonance des protons équivalents

produit un groupe de pics centrés sur  $\delta$  et équidistants les uns des autres.

Ceci est dû aux interactions es protons avec les protons voisins. Cela donne une structure fine au spectre RMN.

On retiendra la règle suivante. Un groupe de m protons équivalents avoisinants n protons équivalents apparaît sous la forme d'un multiplet de  $(n + 1)$  pics dont la somme des aires est proportionnelle à m. 14°) Etablir la formule semi-développée du butanone. A quelle famille appartient cette molécule ? Y faire apparaître dans une couleur les

atomes hydrogène équivalents. 15°) Vérifier que la multiplicité des pics du spectre RMN obtenu sont

cohérentes avec la réponse précédente. Attribuer à chaque signal un groupe de protons équivalents.

#### **2.5. IDENTIFICATION D'UN COMPOSE.**

Le spectre de RMN d'un composé A de formule C3H8O est donné ci-contre.

16°) Ecrire la formule semi-développée de tous les isomères de formule C3H8O.

17°) Montrer que le spectre permet d'identifier le composé A sans ambiguïté. Le nommer.

Au cours d'une oxydation, le composé A se transforme en composé B, dont les spectres RMN et IR sont donnés ci-dessous.

18°) Etablir la formule semi-développée de B. La nommer.

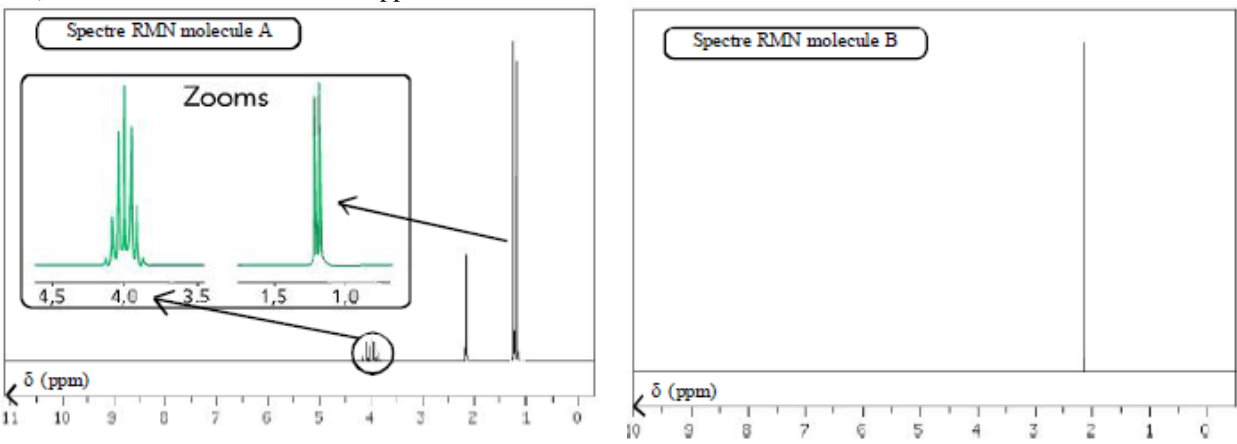

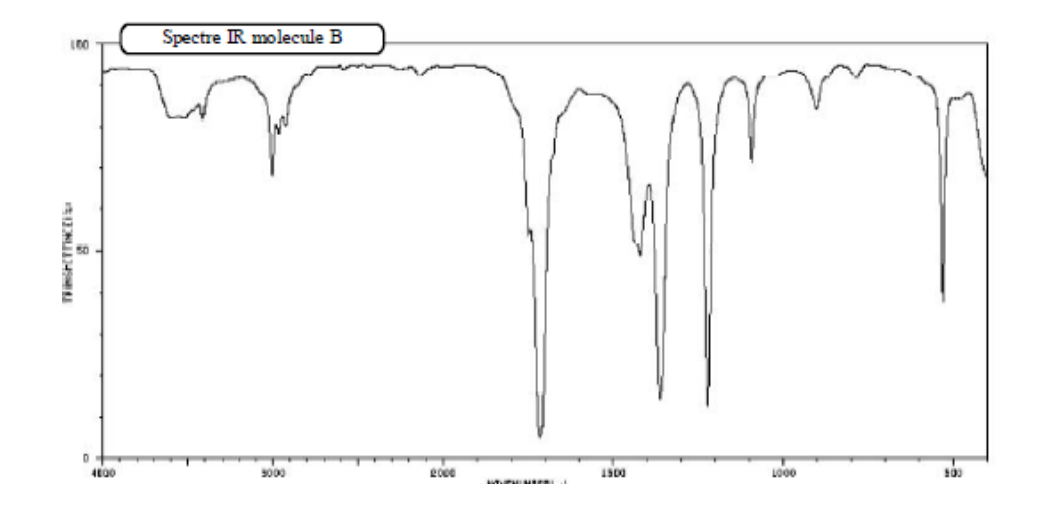

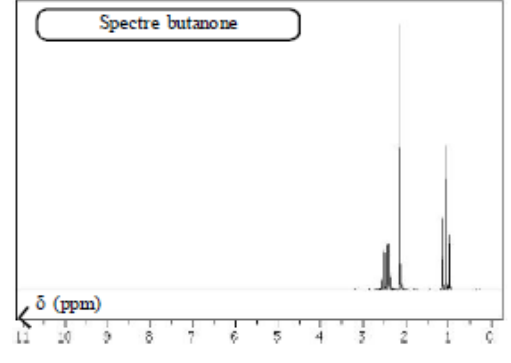